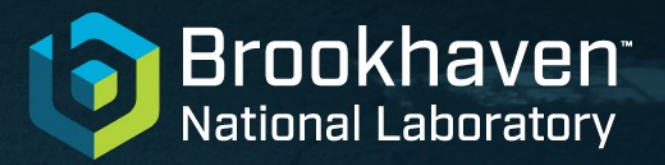

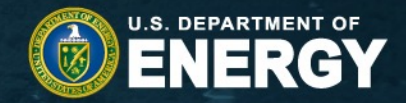

# **Near Real-Time Logging**

Paul Nilsson, Shuwei Ye

October 22, 2021 **NPPS Group Meeting**

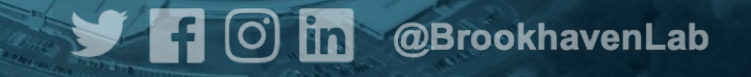

#### **Introduction**

- In PanDA, the payload stdout/stderr are part of the tarred job log and can be reached via the job page in the PanDA monitor after the iob has finished
- Ideally, a user should be able to follow the progress of the payload as it runs
- Since a long time, it is possible to turn on debug mode on a running job
	- Instructs the pilot to send tails of the payload stdout back to the server
	- Server, in turn, makes the tail available on the job monitor
	- Primarily used by power users debugging production tasks
	- Update frequency hardcoded in the pilot one update every five minutes
	- Does not scale well
- Recently, a more advanced debug mode was introduced
	- E.g. the pilot can now find any log file of interest to the user, run gdb to produce core files, etc
	- But still with infrequent updates that are not practical to increase due to the increased load on the PanDA server
- Rubin developers suggested to use log collectors tailormade for rapid logging
	- E.g. Fluentd, Google-Cloud-Logging, Logstash
	- Note: requires special JSON format of log messages which makes downstream data processing easier and makes it possible to query many jobs (of the same task or multiple tasks) at the same time based on log fields

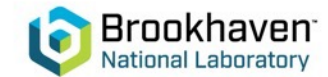

### **The Rubin Implementation**

- Rubin payload already produces stdout in JSON
- When there is a change, tail is picked up by a thread in the Pilot - checked once every five seconds
- Pilot enhances the JSON tail with job info and sends it to a local or external logging service
- Logging service puts the tail in desired place
- User can follow the progress of the payload as it runs in near real time

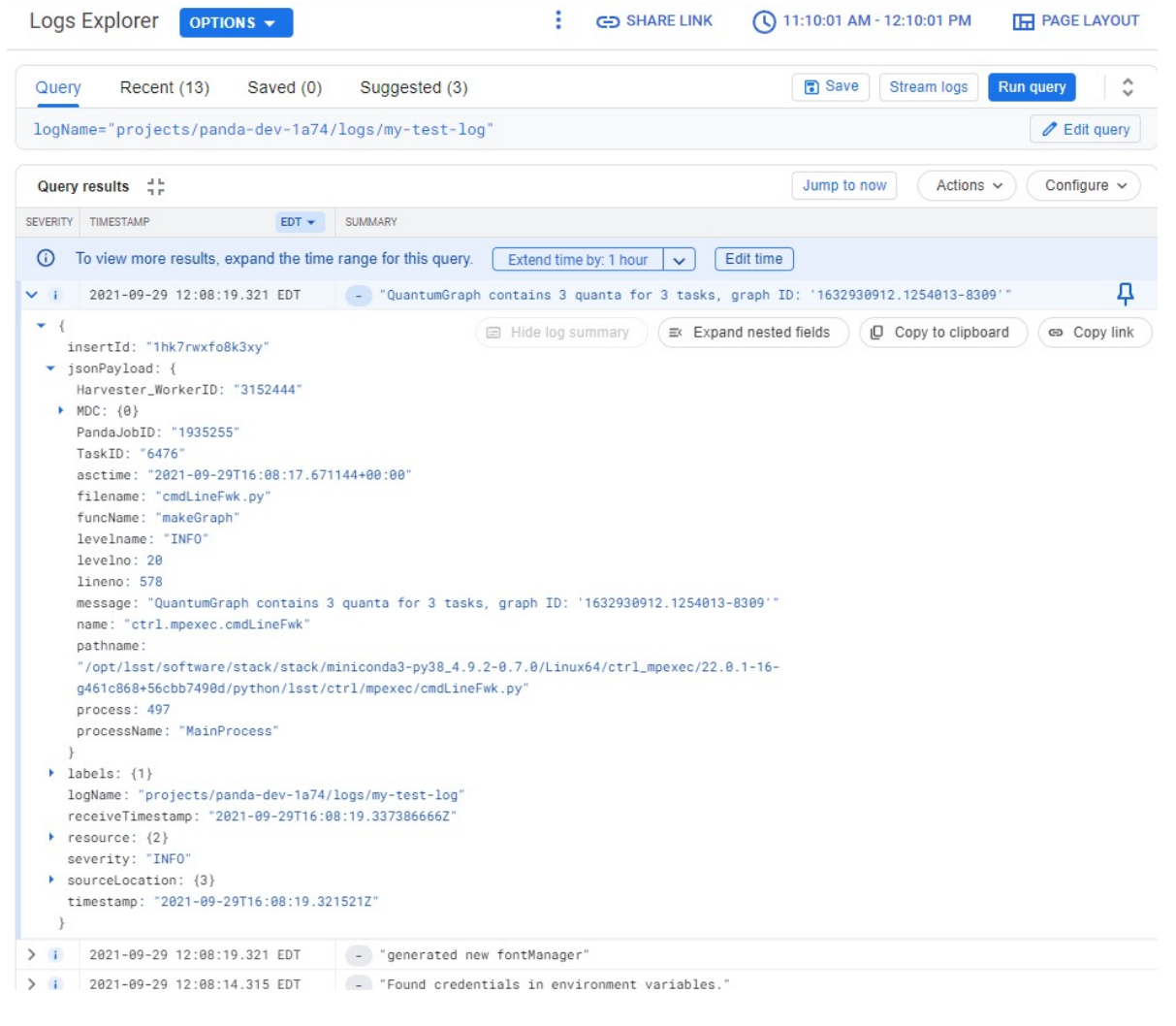

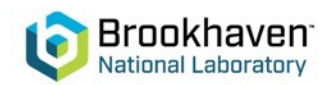

### **A few more Rubin details**

- Preliminary implementation in Pilot 2 already used in Rubin production
	- Pilot 3 implementation in progress probably won't be ready for first Pilot 3 release (within days)
- Rubin has implemented support in Pilot for both fluentd and Google-Cloud-Logging
	- Currently using GCL
	- Fluentd tests under way
		- Log messages seen on server
		- Fluent-bit services deployed on cluster as log forwarders
		- Central fluentd server as log aggregator
	- Logstash test planned as well
	- Logging switched for all jobs
		- GCL keeps logs for 30 days (default)
		- Better to have user request this service via job option
	- Fluentd+Elasticsearch+Kibana possible solution + other services

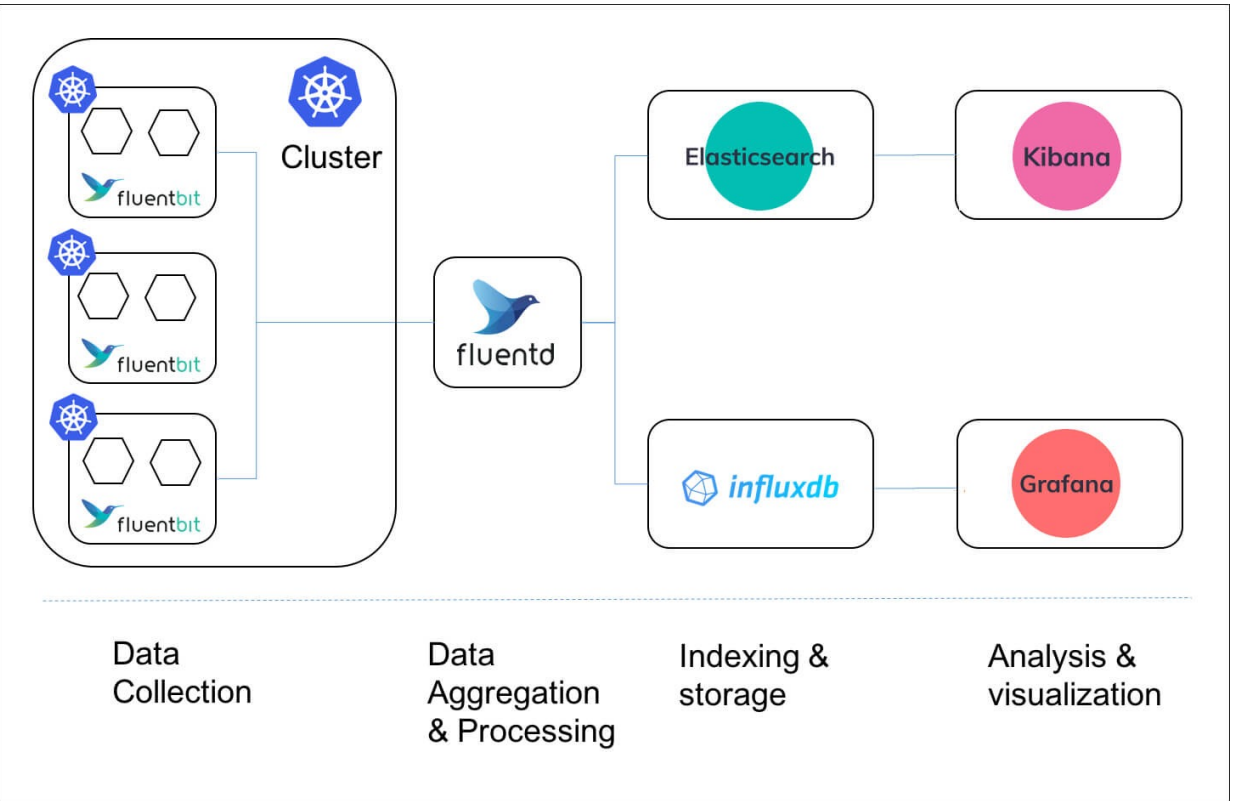

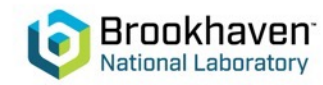

## **ATLAS: Preliminary plans**

- Central installation of fluentd server at CERN
	- "Fluentd's performance has been put to the test at many large services; in fact, a regular PC box can handle 18,000 messages/second with a single process " - https://www.fluentd.org/faqs
	- Testing likely to start with Logstash since server already setup at CERN
- Pilot would only send log messages e.g. for jobs in debug mode / when logging has been switched on by user
	- If service scales well, it could be switched on for all user jobs (and logs could be purged after a week or so)
- ATLAS payloads create output in text Pilot will need to format tail in JSON
- Send frequency to be tested / evaluated
- Fluentd needs to send logs somewhere (it's just the collector)
	- Again, Fluentd+Elasticsearch+Kibana possible solution
- Logs to be made available on PanDA Monitor

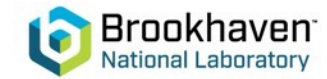